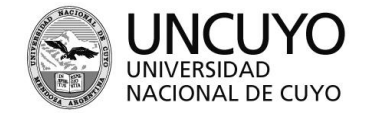

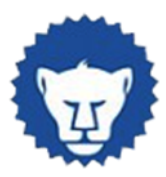

# **PROGRAMA ANUAL 2024**

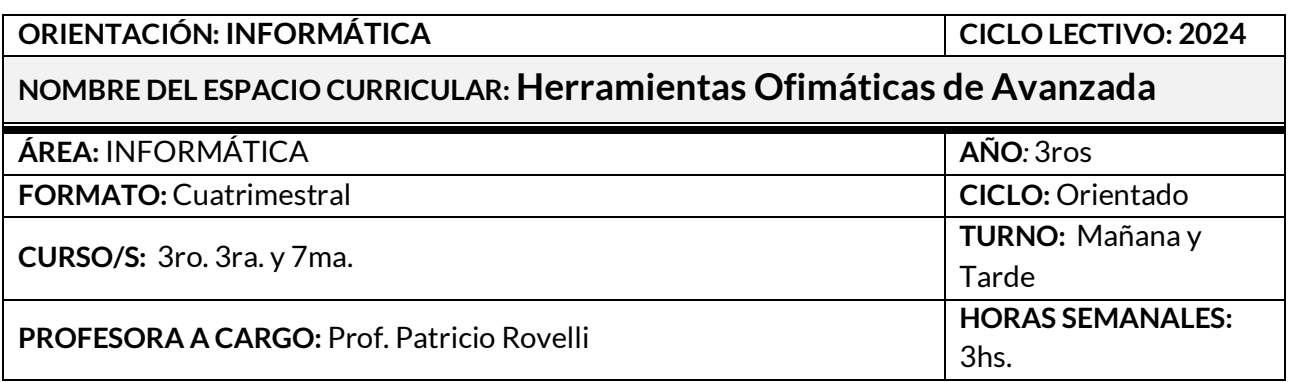

## **CAPACIDADES**

- Operar eficientemente software de difusión masiva utilizado en ambientes de oficina.
- Comprensión y utilización de funciones avanzadas de una planilla de cálculos.
- Comprensión y utilización de funciones avanzadas de un gestor de base de datos.
- Utilizar críticamente Internet como resultado de la Convergencia Tecnológica.
- Desarrollar actitud de comunicación abierta hacia el usuario, utilizando un lenguaje adecuado.
- Resolver errores de diseño de documentos.
- Diseñar planillas de cálculos, de acuerdo con las necesidades iniciales y a los objetivos deseados.
- Complejizar las planillas de cálculos utilizando diversas funciones.
- Resolver formularios de auto llenado relacionando el contenido obtenido en las planillas de cálculo.

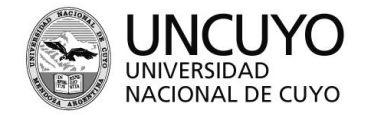

ECMZ ESCUELA DE COMERCIO MARTÍN ZAPATA

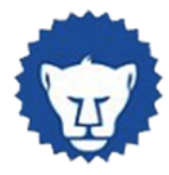

## **APRENDIZAJES**

## **UNIDAD N° 1: INTRODUCCIÓN A EXCEL AVANZADO**

- Conceptos básicos de Excel y la importancia de las hojas de cálculo
- Diferencias entre Excel básico y avanzado
- Funciones y fórmulas básicas de Excel

## **UNIDAD N° 2: TRABAJO CON DATOS**

- Importar datos de diferentes fuentes (por ejemplo, archivos CSV, bases de datos)
- Uso de filtros avanzados y segmentación de datos
- Tablas dinámicas y gráficos dinámicos

### **UNIDAD N° 3: ANALISIS DE DATOS**

- Funciones de análisis estadístico en Excel (por ejemplo, desviación estándar, regresión lineal)
- Uso de tablas de datos y análisis de escenarios
- Análisis de hipótesis y toma de decisiones basada en datos

### **UNIDAD N° 4: AUTOMATIZACION Y PROGRAMACION EN EXCEL**

- Macros y VBA (Visual Basic for Applications)
- Uso de herramientas de automatización como Power Query y Power Pivot
- Creación de formularios y controles de usuario

### **UNIDAD N° 5: COLABORACION Y SEGURIDAD EN EXCEL**

- Compartir y colaborar en documentos de Excel
- Protección y seguridad de datos en Excel
- Control de versiones y revisiones

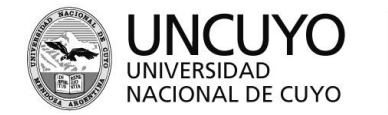

ECMZ ESCUELA DE COMERCIO MARTÍN ZAPATA

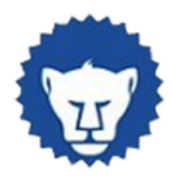

#### **CONDICIONES DE APROBACIÓN**

- Practicar en cada clase los contenidos conceptuales y procedimentales que se desarrollan por medios escritos y/o por computador; en forma individual y/o grupal.
- Desarrollar en el computador los trabajos prácticos pedidos por el docente y presentarlos en formato digital en tiempo y forma, en forma impresa eventualmente.
- Tener carpeta digital en pen drive completa con toda la teoría y trabajos prácticos individuales y grupales realizados en clases, como también entregados en el aula virtual de acuerdo con fechas establecidas.
- Resolver las actividades propuestas en tiempo y forma.
- Respetar las normas de convivencia basadas en el respeto hacia el otro.
- Respetar las pautas de trabajo explicadas al alumno.
- Exámenes complementarios el alumno deberá rendir en computadora una práctica integradora de todos los contenidos, resolviendo las consignas propuestas en el mismo.

### **BIBLIOGRAFÍA Y CIBERGRAFÍA**

- **<https://www.aulaclic.es/excel-2016/index.htm> Curso de Excel 2016, Excel 2019. AulaClic. Totalmente gratis. Con vídeos y ejercicios resueltos Fecha: marzo 2023**
- **Material elaborado por el docente.**